## ROOT Summer Student Course

S. Hageboeck, E. Tejedor for the ROOT Team

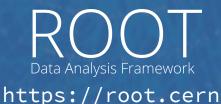

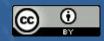

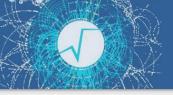

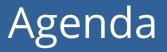

#### https://indico.cern.ch/e/ROOTSummer1

#### Make Sure One of These Works for You!

#### On Lxplus7/Lxbatch7

- ssh -XY <username>@lxplus7.cern.ch
- source /cvmfs/sft.cern.ch/lcg/app/releases/ROOT/6.16.00/x86\_64-centos7-gcc48-opt/bin/thisroot.sh
- On SWAN: <u>https://swan.cern.ch</u>
  - The Jupyter Notebook service of CERN
- On your machine (Linux or Mac)
  - Compiled by yourself from sources
  - Using the binaries we distribute
  - See <u>https://root.cern/releases</u>

Note: ROOT on Windows is in beta mode.

#### Introduction

### A Quick Tour of ROOT

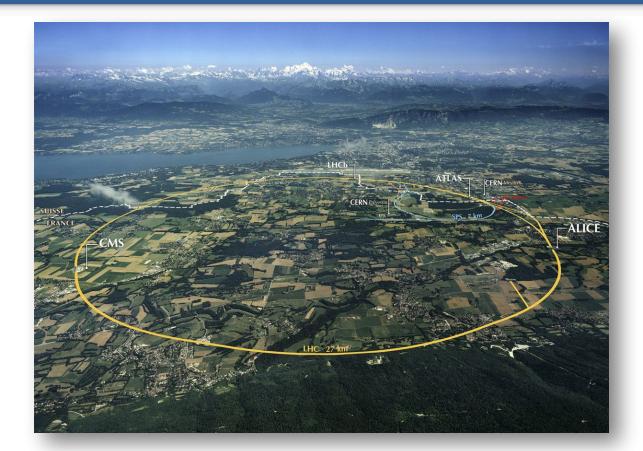

### What can you do with ROOT?

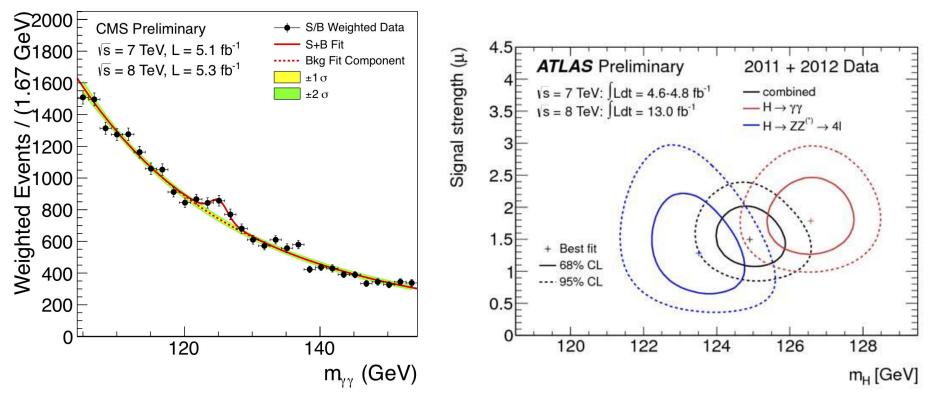

ROOT can be seen as a collection of building blocks for various activities, like:

- Data analysis: histograms, graphs, functions
- I/O: row-wise, column-wise storage of any C++ object
- Statistical tools (RooFit/RooStats): rich modeling and statistical inference
- Math: non-trivial functions (e.g. Erf, Bessel), optimised math functions
- **C++ interpretation**: full language compliance
- Multivariate Analysis (TMVA): e.g. Boosted decision trees, Neural Nets
  - Advanced graphics (2D, 3D, event display)
  - Declarative Analysis: RDataFrame
  - And more: HTTP servering, JavaScript visualisation

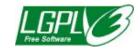

**An Open Source Project** 

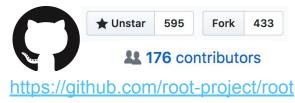

### **ROOT Application Domains**

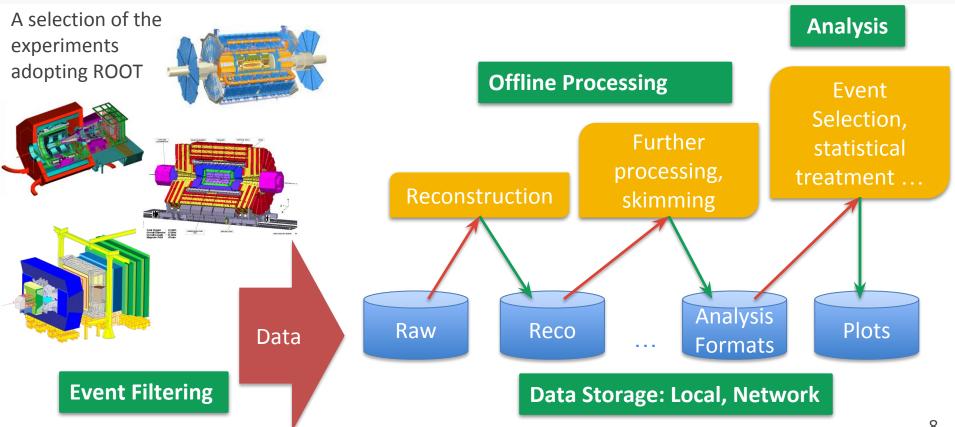

#### LHC Data in ROOT Format

# ~1 E B

as of 2019

#### https://root.cern

#### ROOT web site: **the** source of information and help for ROOT users

- For beginners and experts
- Downloads, installation instructions
- Documentation of all ROOT classes
- Manuals, tutorials, presentations
- Forum

ROOT is ... A modular scientific software framework. It provides all the functionalities needed to deal with big data processing, statistical analysis, visualisation and storage. It is mainly written in C++ but integrated with other languages such as Python and R. Try it in your browser! (Beta) **Previous Pause Next** Downloa Under the Spotlight Other News 16-04-2016 The status of reflection in C++ 16-12-2015 Try the new ROOTbooks on Binder (beta) 05-01-2016 Wanted: A tool to 'warn' user of inefficient Try the new ROOTbooks on Binder (Beta) #I Use ROOT interactively in notebooks (for I/O) construct in data model and explore to the examples. 05-12-2015 ROOT has its Jupyter Kernel! 03-12-2015 ROOT::TSeq::GetSize() or ROOT::seq::size()? 02-09-2015 Wanted: Storage of HEP data via key/value ROOT has its Jupyter kernel! More information here #. storage solutions 15-09-2015 ROOT Users' Workshop 2015 Latest Releases The next ROOT Users' Workshop will celebrate ROOT's 20th anniversary. It will Release 6.06/04 - 2016-05-03 take place on 15-18 Sept 2015 in Saas-Fee, Switzerland # 03-09-2015 The New ROOT Website is Online! Release 5.34/36 - 2016-04-05 Release 6.04/16 - 2016-03-17 The new ROOT website is online! Release 6.06/02 - 2016-03-05 SITEMAP Download 800 All Refeater

Download Documentation News Support About Development Contribute

**Reference Guid** 

**Getting Started** 

#### Resources

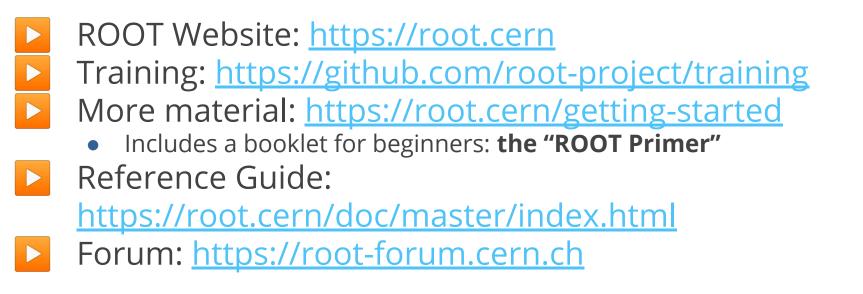

#### From Sources

**Expert Level** 

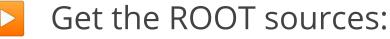

- git clone <u>http://github.com/root-project/root</u>
- Or visit <u>https://root.cern.ch/content/release-61600</u>
- Create a build directory and configure ROOT:
  - mkdir rootBuild; cd rootBuild
  - cmake ../root
  - <u>https://root.cern.ch/building-root</u> for all the config options
- Start compilation
  - make -j
- Prepare environment:
  - . bin/thisroot.sh

#### The ROOT Prompt and Macros

### The ROOT Prompt

- C++ is a compiled language
  - A compiler is used to translate source code into machine instructions
- ROOT provides a C++ **interpreter** 
  - Interactive C++, without the need of a compiler, like Python, Ruby, Haskell ...
    - Code is **Just-in-Time compiled!**
  - Allows reflection (inspect layout of classes at runtime)
  - Is started with the command:

### root

• The interactive shell is also called "ROOT prompt" or "ROOT interactive prompt"

#### ROOT As a Calculator

$$\frac{1}{1-x} = 1 + x + x^2 + x^3 + x^4 + \dots$$
$$= \sum_{n=0}^{\infty} x^n$$

Here we make a step forward. We declare **variables** and use a *for* control structure. root [0] double x=.5
(double) 0.5
root [1] int N=30
(int) 30
root [2] double gs=0;

Special commands which are not C++ can be typed at the prompt, they start with a "."

#### root [1] .<command>

#### For example:

- To quit root use **.q**
- To issue a shell command use .! <OS\_command>
- To load a macro use .L <file\_name> (see following slides about macros)
- .help or .? gives the full list

#### Ex Tempore Exercise

#### Fire up ROOT

- Verify it works as a calculator
- List the files in /etc from within the ROOT prompt
- Inspect the help
- Quit

### Interactivity

| <pre>root [0] #include root [1] A o("This ThisName</pre> | "a.h"<br>Name"); o.printName()             | a.h                        |
|----------------------------------------------------------|--------------------------------------------|----------------------------|
| <pre>root [1] dummy()</pre>                              |                                            |                            |
| (int) 42                                                 | <pre># include <iostream></iostream></pre> |                            |
|                                                          | class A {                                  |                            |
|                                                          | public:                                    |                            |
|                                                          | A( <b>const char</b> * n) : m_name(        | n) {}                      |
|                                                          | <pre>void printName() { std::cou</pre>     | ut << m_name << std::endl; |
|                                                          | private:                                   |                            |
|                                                          | <pre>const std::string m_name;</pre>       |                            |
|                                                          | };                                         |                            |
|                                                          | <pre>int dummy() { return 42; }</pre>      |                            |

#### ROOT Macros

We have seen how to interactively type lines at the prompt
 The next step is to write "ROOT Macros" – lightweight programs
 The general structure for a macro stored in file *MacroName.C* is:

### Function, no main, same name as the file

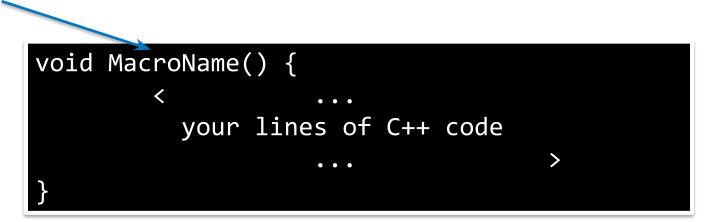

#### Unnamed ROOT Macros

Macros can also be defined with no name

- Cannot be called as functions!
  - See next slide :)

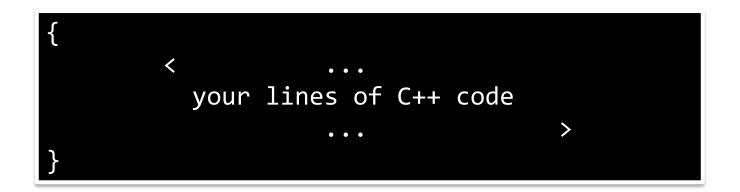

### Running a Macro

A macro is executed at the system prompt by typing:

> root MacroName.C

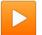

or executed at the ROOT prompt using .x:

> root
root [0] .x MacroName.C

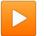

or it can be loaded into a ROOT session and then be run by typing:

root [0] .L MacroName.C
root [1] MacroName();

### Interpretation and Compilation

We have seen how ROOT interprets and "just in time compiles" code. ROOT also allows to compile code "traditionally". At the ROOT prompt:

root [1] .L macro1.C+
root [2] macro1()

Generate shared library and execute function

ROOT libraries can also be used to produce standalone, compiled applications:

Advanced Users

int main() {
 ExampleMacro();
 return 0;

> g++ -o ExampleMacro ExampleMacro.C `root-config --cflags --libs` > ./ExampleMacro

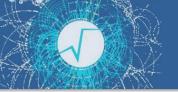

#### Time For Exercises

#### Exercises:

https://github.com/root-project/training/tree/master/SummerStudentCourse/2019/Exercises/C++I nterpreter

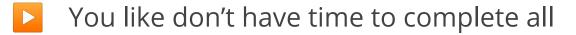

#### The ROOTBooks

#### The Jupyter Notebook

A web-based interactive computing platform that combines code, equations, text and visualisations.

Many supported languages: C++, Python, Haskell, Julia... One generally speaks about a "kernel" for a specific language

In a nutshell: an "interactive shell opened within the browser"

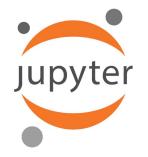

#### How It Looks Like

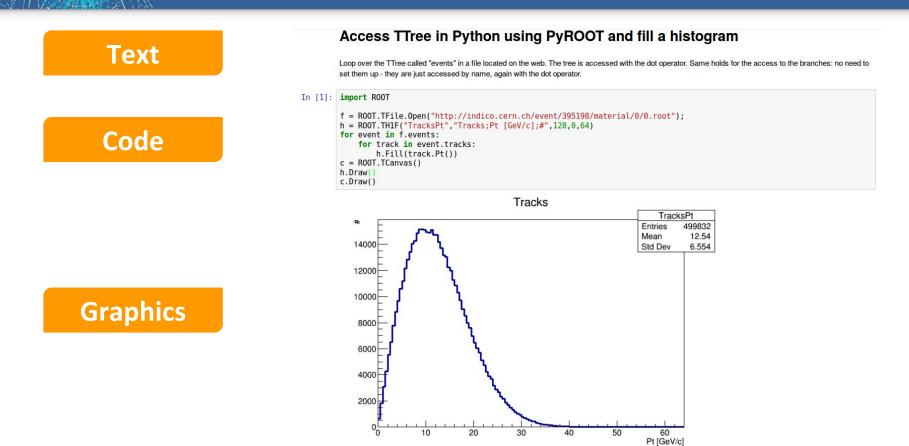

#### Use Notebooks at CERN

#### **SWAN: Service for Web based ANalysis**

#### Get a CERNBox (if you don't have one)

- Visit <u>https://cernbox.cern.ch</u>
- Log in to <u>https://swan.cern.ch</u>
- Create a project and a C++ notebook
  - Type in some code
  - Run it
  - Create markdown cells

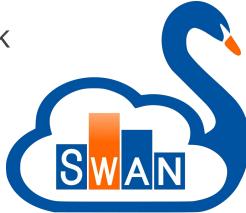

#### Notebooks On Your Machine

# Possible to install Jupyter as a package Fire up with the *root --notebook* command

#### Examples

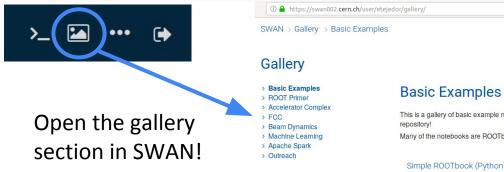

#### 120% ... 🗵 🕁

6

This is a gallery of basic example notebooks: click on the images to inspect the underlying document, open in SWAN the single notebooks or the full git

Many of the notebooks are ROOTbooks, based on the ROOT framework. To know more about ROOT, visit root.cern.ch.

#### Simple ROOTbook (Python)

#### Simple ROOTbook (C++)

#### Simple Fitting

| i a 'Tavu'                                     | In (3) A - KKC SKY result of the stand water and the first stand stand stands.                                                                                                    |
|------------------------------------------------|----------------------------------------------------------------------------------------------------|
| adau ( Mariyan ( ada dalar dari saran yanga da | We now and any K. KOOT provides and of produced hollows, analy which the literation. The set hand is built in the <u>171 (1910) deconverticity</u> to<br>been only when the holds are implemented PRODY. The seconds are that are and the bootbackforms with strongs builds bottomy<br>in their build function.                                                                                                    |
|                                                | We specify be splane 'V' is not not the information values in the W is a separate steps) as not request 2 lines                                                                                                    |
| 200 C 04540                                    | In (R): Stimulation + Add (Space 1977                                                                                                    |
|                                                | Tabel del Tabel Tabel I Tabel Tabel I (C) (L) 1 V Tabel<br>Tabel La Constitution (C) 1 V Tabel I (C) (L) 1 V Tabel<br>Tabel Tabel Tabel Tabel Tabel Tabel Tabel Tabel Tabel Tabel<br>Tabel Tabel Tabel Tabel Tabel Tabel Tabel Tabel Tabel Tabel Tabel<br>Tabel Tabel Tabel Tabel Tabel Tabel Tabel Tabel Tabel Tabel Tabel<br>Tabel Tabel Tabel Tabel Tabel Tabel Tabel Tabel Tabel Tabel Tabel<br>Tabel Tabel Tabel Tabel Tabel Tabel Tabel Tabel Tabel Tabel Tabel Tabel<br>Tabel Tabel Tabel Tabel Tabel Tabel Tabel Tabel Tabel Tabel Tabel Tabel<br>Tabel Tabel |
| VI.                                            | bits in ettamos-debdettamos- createl default thanse with rate (1                                                                                                    |
|                                                | You can an alone the ladged if the IC which consequel. The calls, resultively and other calls's particles are reported for and parameter.<br>If more sheal a named utilize interruption are to antenized for scange to the date or you are on the number of the parameters.                                                                                                    |
| l'                                             | In 199 (HD) approxime in Ecological Oracity (CEARDED) Attractionations(I)<br>applied The Trans Unit value on Luit and the safety of the promotion use for field parameters                                                                                                    |
|                                                | The Fluid O(1) value use (C.56 and the number of Fine parameter's use 5                                                                                                    |
| Tan                                            | In far so prof. Now we can down our Wood Weigners, We have bec splaces,                                                                                                    |
|                                                |                                                                                                    |

#### Simple I/O

Approximation and the

#### rath is adjust rate ingelfile = 800.1911e) h = ingelfile.themiste ( = 800.7Gmmil) h.Braci) Burnlab Elistica 5000 Bitran C.008152 Sat Carv 1.005 mß

#### C++ from Python w/o bindings

 Japan's KEUT
 ADDT glindarspratter Amazona, Jawi Maninako
 ADDT glindarspratter Leadi " J Linea, Dr. W. W. W. W. In (N)- a = 8007.Al 14 (1) & Andletic + Mill & Teaster (1)

#### **3D Visualisation**

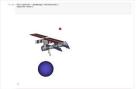

#### More Examples

| ROOT 6.13/01<br>Reference Guide |           |           |                |            |             |
|---------------------------------|-----------|-----------|----------------|------------|-------------|
| ROOT Home Page                  | Main Page | Tutorials | User's Classes | Namespaces | All Classes |
| Data Frame tutorials            |           |           |                |            |             |

These examples show the functionalities of the TDataFrame class.

#### Files

| file | tdf001_introduction.C<br>View Notebook Open in SWAN This tutorial illustrates the basic features of the TDataFrame class, a utility w<br>chain like approach.  |
|------|----------------------------------------------------------------------------------------------------|
| file | tdf001_introduction.py<br>View Notebook Open in SWAN This tutorial illustrates the basic features of the TDataFrame class, a utility w<br>chain like approach. |
| file | tdf002_dataModel.C                                                                                                    |
| file | tdf002_dataModel.py                                                                                                    |
| file | tdf003_profiles.C                                                                                                    |

#### Histograms, Graphs and Functions

#### Histograms

Simplest form of data reduction

- Can have billions of collisions, the Physics displayed in a few histograms
- Possible to calculate momenta: mean, rms, skewness, kurtosis ...
- Collect quantities in discrete categories, the bins
- ROOT Provides a rich set of histogram types
  - We'll focus on histogram holding a *float* per bin

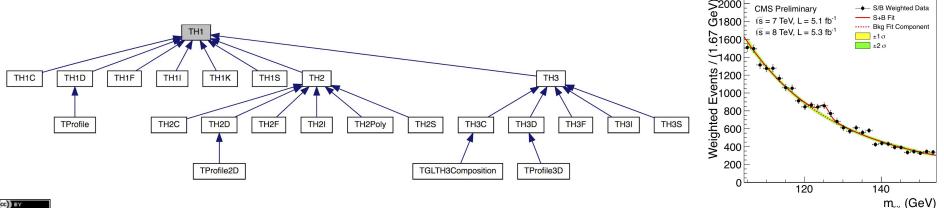

### My First Histogram

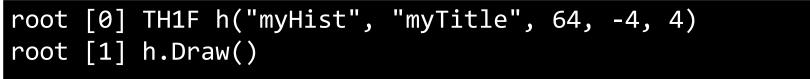

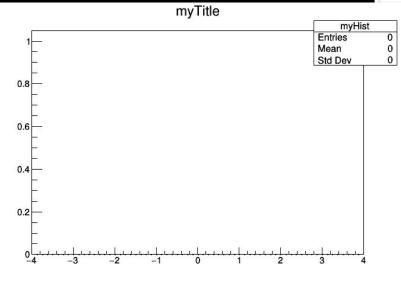

### My First Histogram

# root [0] TH1F h("myHist", "myTitle", 64, -4, 4) root [1] h.FillRandom("gaus") root [2] h.Draw()

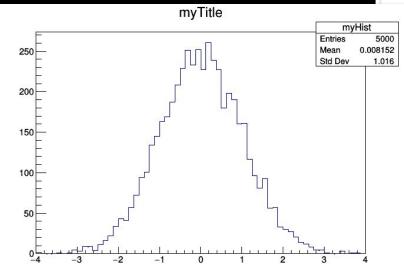

#### Interlude: Scope

#### Bad for graphics:

```
// makeHist.C:
void makeHist() {
  TH1F hist("hist", "My Histogram");
  hist.Draw(); // shows histogram
```

ROOT doesn't show my histogram!

#### Functions

- Mathematical functions are represented by the TF1 class
   They have names, formulas, line properties, can be evaluated as well as their integrals and derivatives
  - Numerical techniques for the time being

| option | description                                      |
|--------|--------------------------------------------------|
| "SAME" | superimpose on top of existing picture           |
| "L"    | connect all computed points with a straight line |
| "C"    | connect all computed points with a smooth curve  |
| "FC"   | draw a fill area below a smooth curve            |

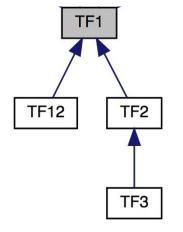

From the TGraphPainter documentation: https://root.cern.ch/doc/master/classTGraphPainter.html

### Functions

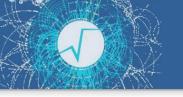

Can describe functions as:

- Formulas (strings)
  - C++ functions/functors/lambdas
    - Implement your highly performant custom function
- With and without parameters
  - Crucial for fits and parameter estimation

### ROOT as a Function Plotter

The class TF1 represents one-dimensional functions (e.g. *f(x)* ):

root [0] TF1 f1("f1","sin(x)/x",0.,10.); //name,formula,min,max root [1] f1.Draw();

An extended version of this example is the definition of a function with parameters:

```
root [2] TF1 f2("f2","[0]*sin([1]*x)/x",0.,10.);
root [3] f2.SetParameters(1,1);
root [4] f2.Draw();
```

### ROOT as a Function Plotter

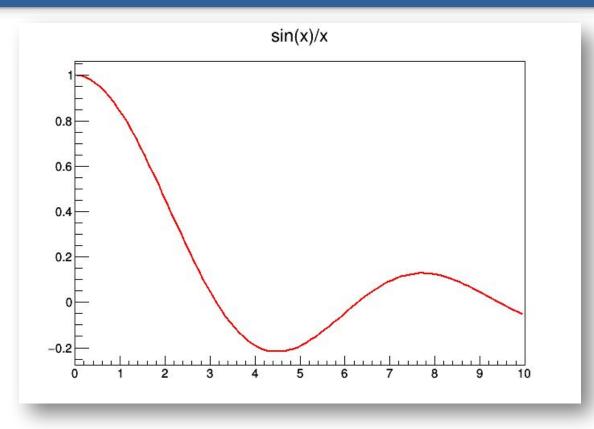

### Another Example

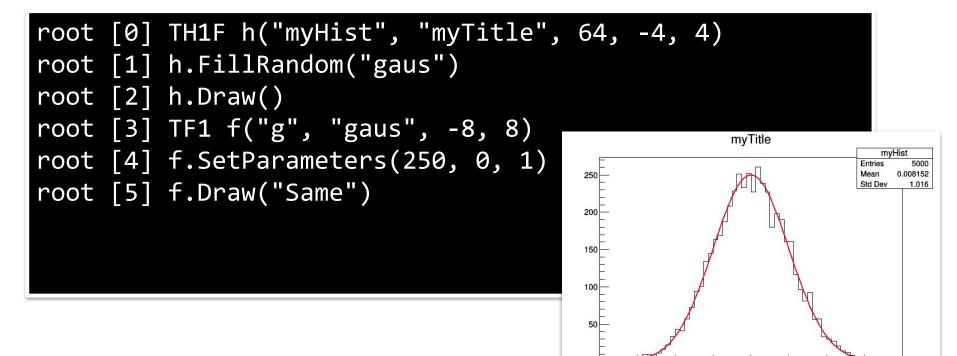

### Graphs

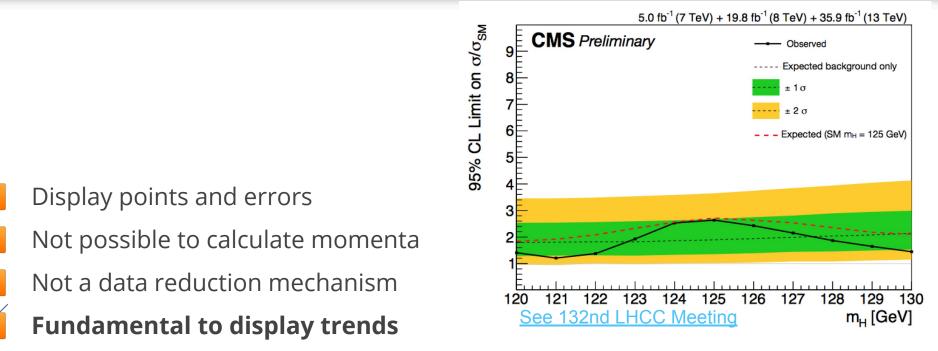

Focus on TGraph and TGraphErrors classes in this course

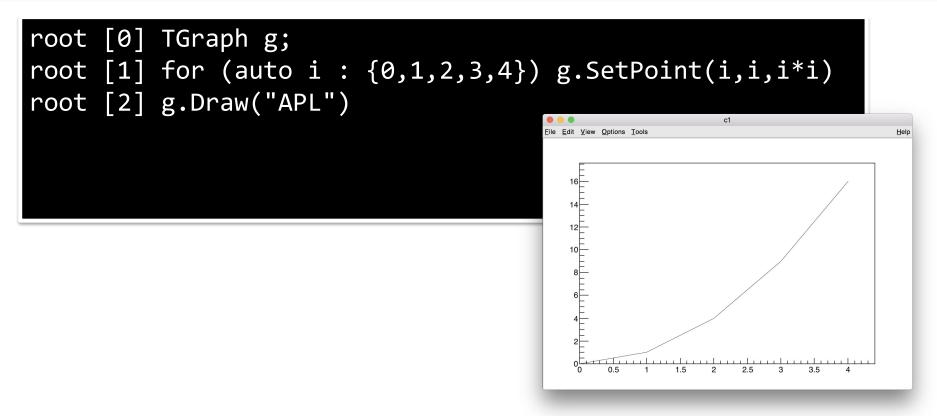

### Creating a Nice Plot: Survival Kit

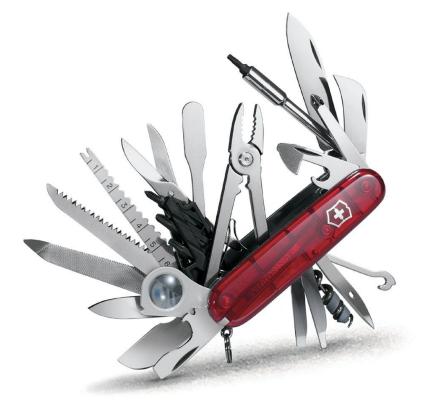

### The Markers

From the TAttMarker documentation: https://root.cern.ch/doc/master/classTAttMarker.html

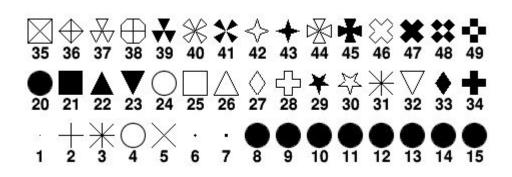

kDot=1, kPlus, kStar, kCircle=4, kMultiply=5, kFullDotSmall=6, kFullDotMedium=7, kFullDotLarge=8, kFullCircle=20, kFullSquare=21, kFullTriangleUp=22, kFullTriangleDown=23, kOpenCircle=24, kOpenSquare=25, kOpenTriangleUp=26, kOpenDiamond=27, kOpenCross=28, kFullStar=29, kOpenStar=30, kOpenTriangleDown=32, kFullDiamond=33, kFullCross=34 etc...

Also available through more friendly names 🙄

#### root [3] g.SetMarkerStyle(kFullTriangleUp) c1 File Edit View Options Tools Help 12 0.5 1.5 2 2.5 3 3.5 4

#### root [3] g.SetMarkerStyle(kTriangleUp) root [4] g.SetMarkerSize(3) c1 File View Options Tools Help Edit 0.5 1.5 2 2.5 3 3.5 4

### The Colors (TColorWheel)

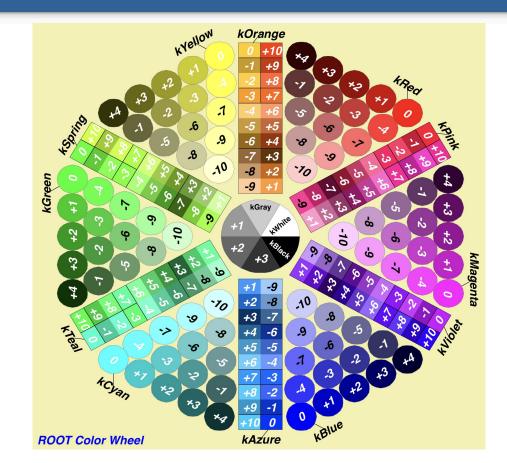

# root [5] g.SetMarkerColor(kAzure) root [6] g.SetLineColor(kRed - 2) root [7] g.SetLineWidth(2) root [8] g.SetLineStyle(3)

#### **Question:**

How do you find information on line styles?

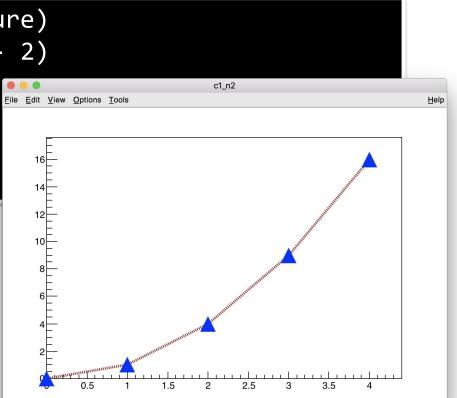

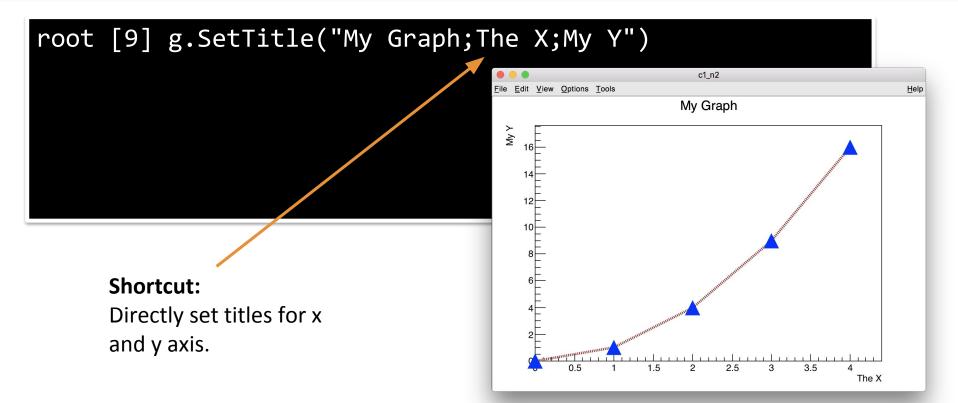

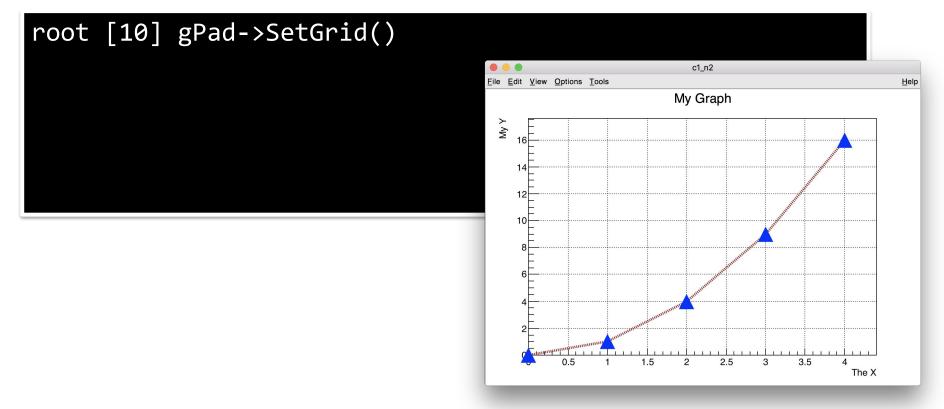

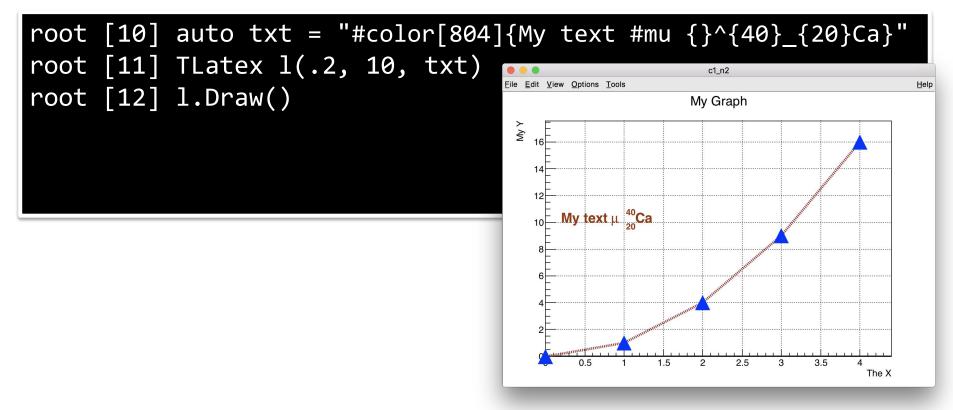

#### root [13] gPad->SetLogy();

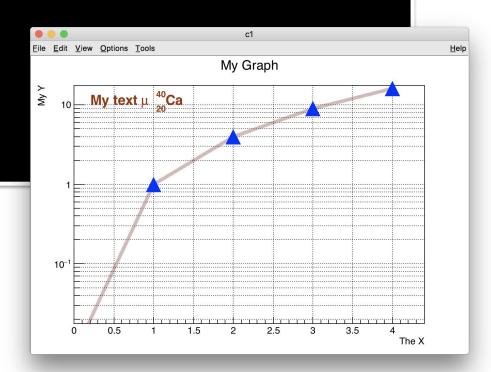

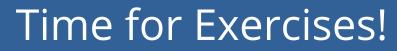

https://github.com/root-project/training/tree/master/SummerStudentCour se/2019/Exercises/HistogramsGraphsFunctions

#### Parameter Estimation and Fitting

### What is Fitting?

- Estimate parameters of a hypothetical distribution from the observed data distribution
  - $y = f(x | \theta)$  is the fit model function
  - Find the best estimate of the parameters  $\theta$  assuming f ( x |  $\theta$  ) Both Likelihood and Chi2 fitting are supported in ROOT

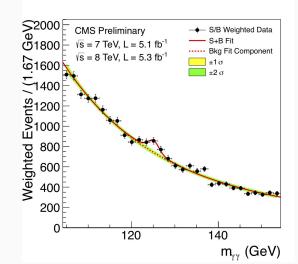

#### Example

Higgs  $\rightarrow \gamma\gamma$  spectrum We can fit for:

- the expected number of Higgs events
- the Higgs mass

# Fitting in ROOT

#### Fitting in ROOT:

#### Create first a parametric function object, **TF1**, which represents our model

- need to set the initial values of the function parameters.
- Fit the data object (Histogram or Graph):
  - Call the **Fit** method passing the function object
  - various options are possible (see the **<u>TH1::Fit</u>** documentation)

#### Examine result:

- get parameter values, uncertainties, correlation
- get fit quality estimation
- The resulting fit function is also drawn automatically on top of the Histogram or the Graph when calling **TH1::FitorTGraph::Fit**

### Fitting Histograms

#### We have a histogram, h1, and we want to fit it:

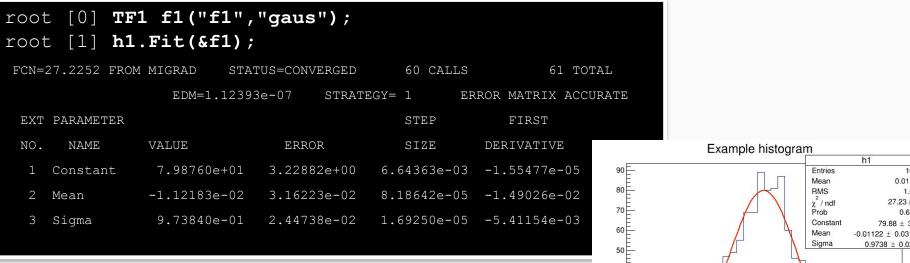

For displaying the fit parameters:

gStyle->SetOptFit(1111);

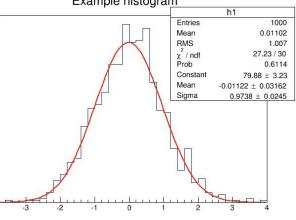

40 E

20

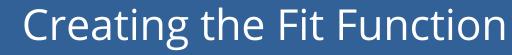

How to create the parametric function object (**TF1**) :

we can write formula expressions using functions:

we can use the available functions in ROOT library and stl

TF1 f1("f1","[0]\*TMath::Gaus(x,[1],[2])");

- [0],[1],[2] indicate the parameters.
- We could also use meaningful names, like [a],[mean],[sigma]
- There are pre-defined functions

TF1("f1",<mark>"gaus"</mark>);

pre-defined functions available: gaus, expo, landau, breitwigner,crystal\_ball,pol{0,1..,10}, cheb{0,1},xygaus,xylanday,bigaus

#### PyROOT: The ROOT Python Bindings

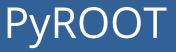

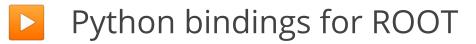

### Access all the ROOT C++ functionality from Python

- Benefit from C++ performance
- Dynamic, automatic
- Pythonisations" for specific cases

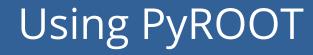

#### Entry point to use ROOT from within Python

### import ROOT

All the ROOT classes you have learned so far can be accessed from Python

ROOT.TH1F ROOT.TGraph

### Example: C++ to Python

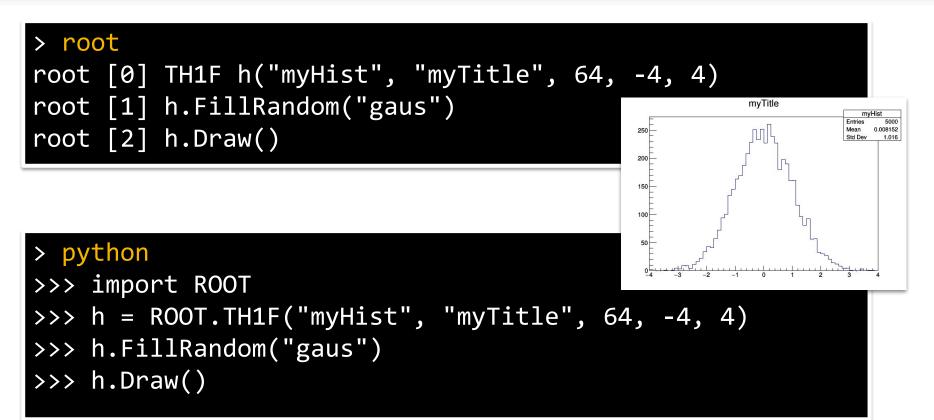

### Example: C++ to Python

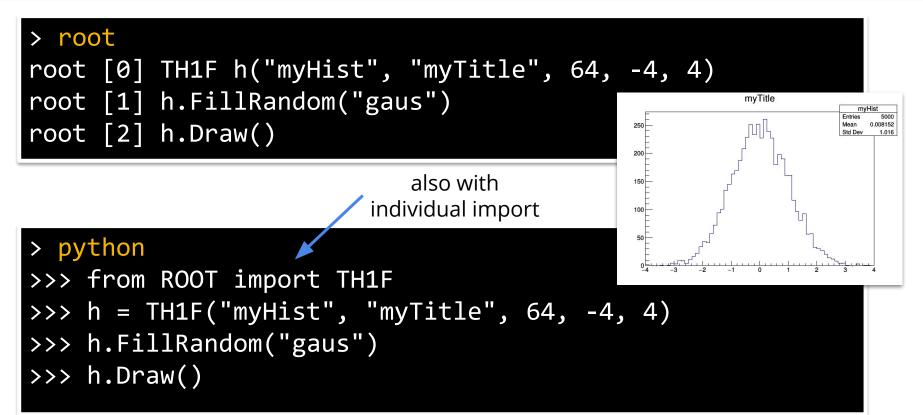

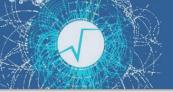

### Time For Exercises

https://github.com/root-project/training/tree/master/SummerStudentCourse/2019/Exercises/PythonInterface

- In order to run the exercises:
  - Use the Python prompt
  - Run a Python script

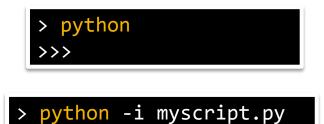

- Use SWAN
  - Create a canvas before drawing: c = ROOT.TCanvas()
  - Run c.Draw() at the end to see the plot

Reading and Writing Data

### The ROOT File

- In ROOT, objects are written in files\*, represented by TFile instances
- TFiles are *binary* and can be compressed (transparently for the user)

#### **TFiles are self-descriptive**:

• The information how to retrieve objects from a file is stored with the objects

\* this is an understatement - we'll not go into the details in this course!

### TFile in Action

### TFile f("myfile.root", "RECREATE");

| Option        | Description                                                                                   |
|---------------|-----------------------------------------------------------------------------------------------|
| NEW or CREATE | Create a new file and open it for writing, if the file already exists the file is not opened. |
| RECREATE      | Create a new file, if the file already exists it will be overwritten.                         |
| UPDATE        | Open an existing file for writing. If no file exists, it is created.                          |
| READ          | Open an existing file for reading (default).                                                  |

## TFile in Action: Writing

### 

the operation succeeded

> rootls -1 myfile.root
TH1F Jun 24 15:02 2019 h "h"

### TFile in Action: Reading

# TH1F\* myHist; TFile f("file.root"); f.GetObject("h", myHist); myHist->Draw();

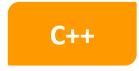

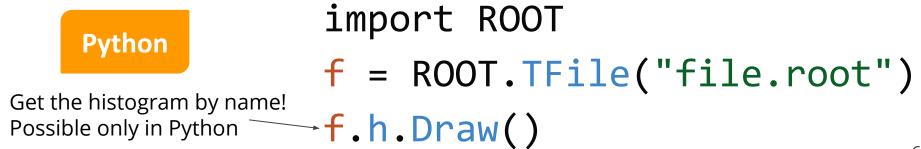

 *TBrowser* interactive tool *rootls* tool: list content *TFile::ls()*: prints content

• Great for interactive usage

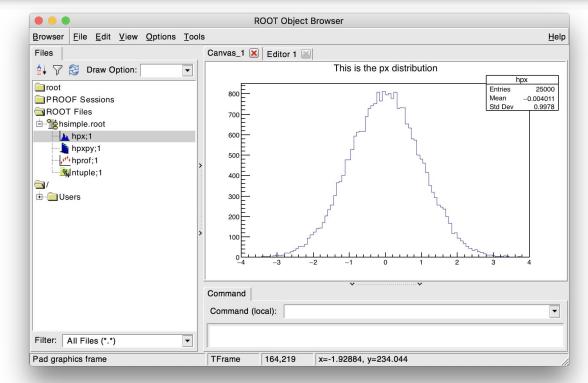

#### (cc) BY

### Listing TFile Content

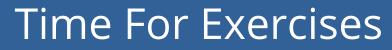

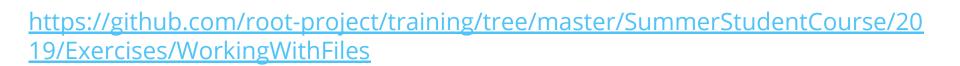

#### The ROOT Columnar Format

#### **Columns and Rows**

- High Energy Physics: many statistically independent collision events
- Create an event class, serialise and write out N instances into a file?
  - $\rightarrow$  No. Very inefficient!
- Organise the dataset in columns

#### Columnar Representation

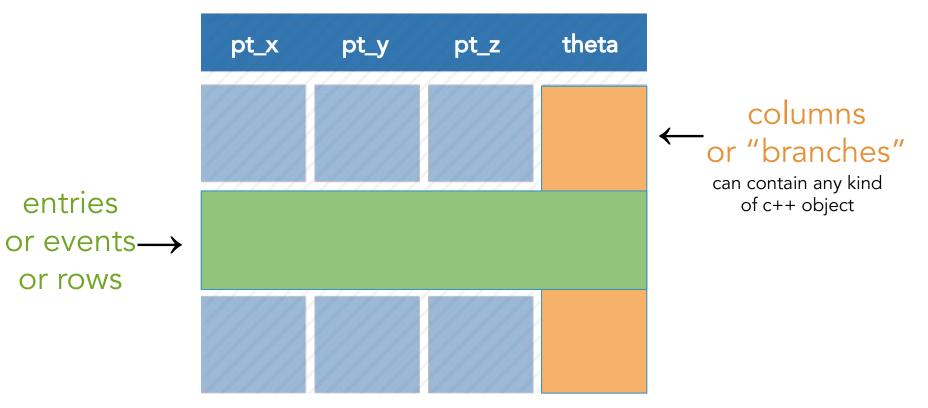

## Relations Among Columns

| х        | у        | z                      |
|----------|----------|------------------------|
| -1.10228 | -1.79939 | 4.452822               |
| 1.867178 | -0.59662 | 3.842313               |
| -0.52418 | 1.868521 | 3.766139               |
| -0.38061 | 0.969128 | 1 084074               |
| 0.55. 74 | -0.21231 | <mark>/ .</mark> 50281 |
| -0.184   | 1.187305 | .443902                |
| 0.20564  | -0.7701  | 0.635417               |
| 1.079222 | 137 /    | 1.271904               |
| -0.27492 | 43       | 3.038899               |
| 2.047779 | -1 268   | 4.197329               |
| -0.45868 | <u> </u> | 2.293266               |
| 0.304731 | 0.884    | 0.875442               |
| -0.7127  | -0.2223  | 0.556881               |
| -0.27    | 1.181767 | 470484                 |
| 0.88 .02 | -0.65411 | 3209                   |
| -2.03555 | 0.527648 | 4.421883               |
| -1.45905 | -0.464   | 2.344113               |
| 1.230661 | -0.00565 | 1.514559               |
|          |          | -3 <u>.562347</u>      |

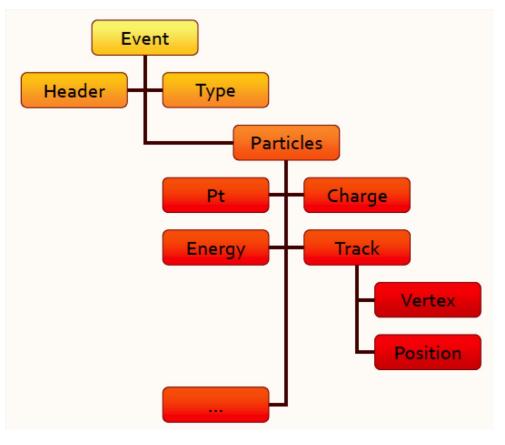

#### The TTree

A columnar dataset in ROOT is represented by the class **TTree**:

- Also called *tree*, columns also called *branches* 
  - Columns can contain different types.
  - Support any type of object
- One row per *entry* (or, in collider physics, *event*)

If just a **single number** per column is required, the simpler **TNtuple** <u>can</u> be used.

A modern and simple way to interact with ROOT datasets is to use <u>RDataFrame</u>

Low-level interfaces to deal with datasets do exist but are beyond the scope of this course

## RDataFrame: quick how-to

- 1. <u>build a data-frame</u> object by specifying your data-set
- 2. apply a series of transformations to your data
  - o <u>filter</u> (e.g. apply some cuts) or
  - define <u>new columns</u>
- apply actions to the transformed data to produce results (e.g. fill a histogram)

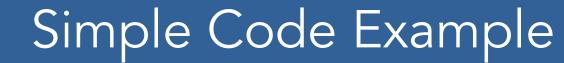

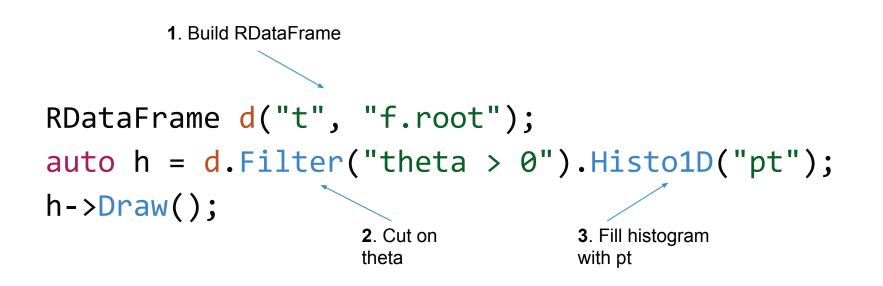

# Filling multiple histograms

auto h1 = d.Filter("theta > 0").Histo1D("pt"); auto h2 = d.Filter("theta < 0").Histo1D("pt"); h1->Draw(); // event loop is run lazily once here h2->Draw("SAME"); // no need to run loop again here

Book all your actions upfront. The first time a result is accessed, RDataFrame will fill all booked results.

## More on histograms

**Expert Feature** 

#### 

You can specify a model histogram with

- a name and a title
- a predefined axis range

Here, the histogram is created with 10 bins ranging from 0 to 1, and the axis is labelled "x".

#### Define a new column

# double m = d.Filter("x > y") .Define("z", "sqrt(x\*x + y\*y)") .Mean("z");

`Define` takes the name of the new column and its expression. Later you can use the new column as if it was present in your data.

### Think of your analysis as data-flow

auto hz = d2.Histo1D("z"); auto hx = d2.Histo1D("x");

> You can store transformed data-frames in variables, then use them as you would use a RDataFrame.

d2

histo

х

define

histo

## Cutflow reports

d.Filter("x > 0", "xcut")
 .Filter("y < 2", "ycut");
d.Report()->Print();

| <pre>// output</pre> |           |         |              |
|----------------------|-----------|---------|--------------|
| xcut                 | : pass=49 | all=100 | <br>49.000 % |
| ycut                 | : pass=22 | all=49  | <br>44.898 % |

When called on the main RDF object, `Report` prints statistics for all filters *with a name* 

## Saving data to file

# auto new\_df = df.Filter("x > 0") .Define("z", "sqrt(x\*x + y\*y)") .Snapshot("tree", "newfile.root");

We filter the data, add a new column, and then save everything to file. No boilerplate code at all.

#### Using callables instead of strings

**Expert Feature** 

// define a c++11 lambda - an inline function - that checks "x>0"
auto IsPos = [](double x) { return x > 0.; };
// pass it to the filter together with a list of branch names
auto h = d.Filter(IsPos, {"theta"}).Histo1D("pt");
h->Draw();

any callable (function, lambda, functor class) can be used as a filter, as long as it returns a boolean ROOT::RDataFrame d("treename", "file.root"); auto h = d.Filter(IsGoodEntry, {"x","y"}) .Histo1D("x");

- full control over the analysis
- no boilerplate
- common tasks are already implemented
- ? parallelization is not trivial?

A function taking 2 values in input, returns a boolean

#### RDataFrame: parallelism

ROOT::EnableImplicitMT(); ROOT::RDataFrame d("treename", "file.root"); auto h = d.Filter(IsGoodEntry, {"x","y"}) .Histo1D("x");

- full control over *the analysis*
- no boilerplate
- common tasks are already implemented
- ? parallelization is not trivial?

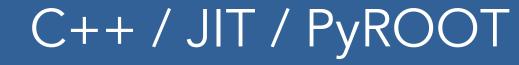

# C++ and just-in-time compiled code d.Filter("th > 0").Snapshot("t","f.root","pt\*");

# PyROOT -- just leave out the `;` d.Filter("th > 0").Snapshot("t","f.root","pt\*")

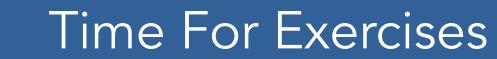

#### https://github.com/root-project/training/tree/master/Summer StudentCourse/2019/Exercises/WorkingWithColumnarData

#### Wrap up